## SAP ABAP table N1COMP {IS-H: Clinical Order - Module Master Data}

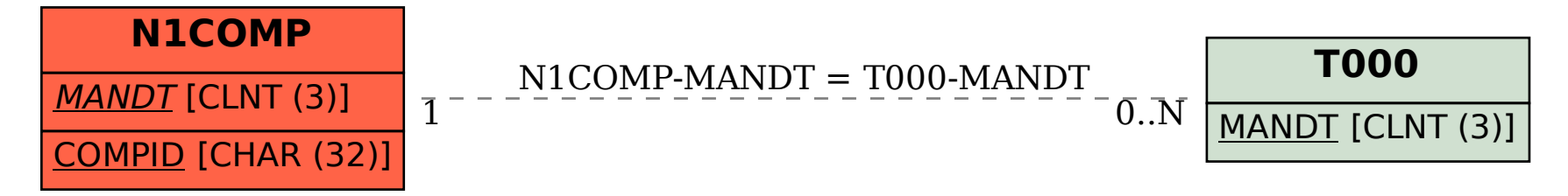